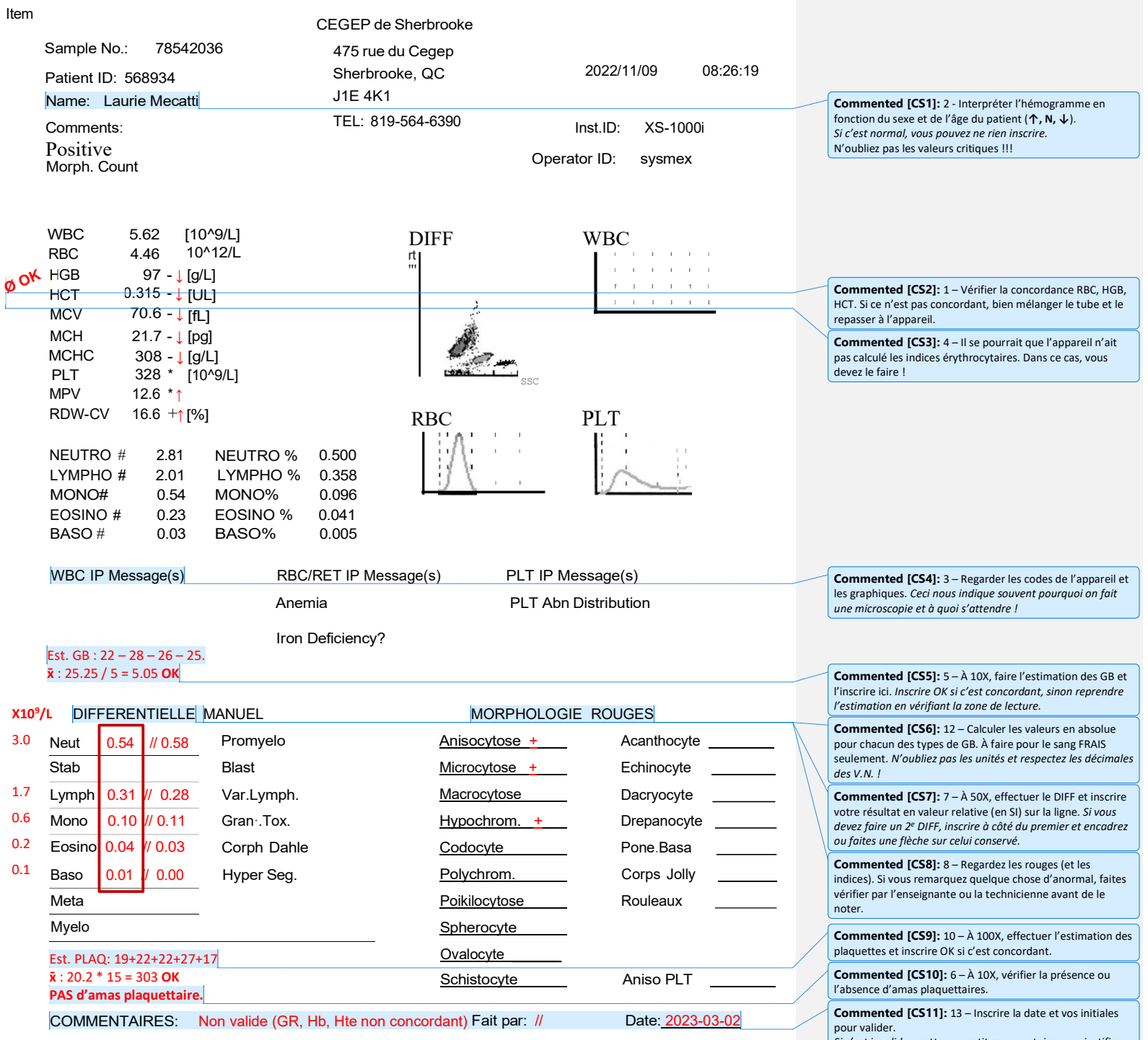

Si c'est invalide, mettre un petit commentaire pour justifier.